## Logitech BCC950 ConferenceCam

## Includes

- Webcam
- Eye-level Stand
- Speakerphone Base
- Remote Control
- Power Adapter
- Alternate USB Power Cable

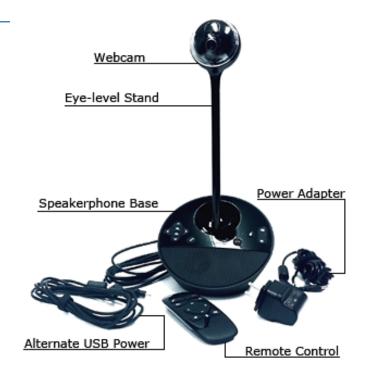

## Setup Guide

- Attach the webcam to the **Speakerphone Base** 
  - o If you would like to extend the height of the camera, attach the Eye-Level Stand
- Plug the USB cable attached to the Speakerphone Base into the computer
- Connect the **Power Adapter** to the **Speakerphone Base** and an AC outlet
  - o If there is no AC outlet around you may use the **Alternate USB Power** cable. Simply plug that into the **Speakerphone Base** and connect it to a USB port

You are now ready to launch your conference program and begin your session!